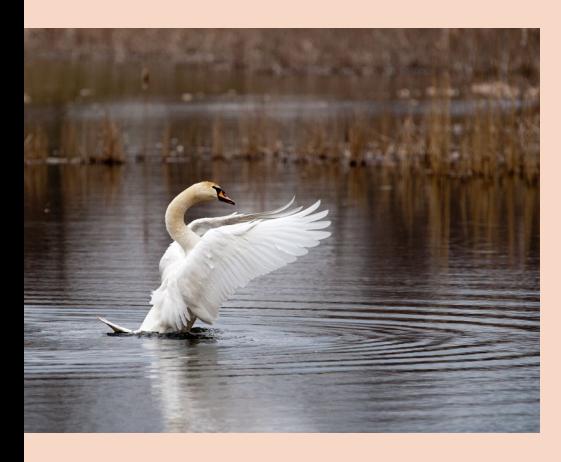

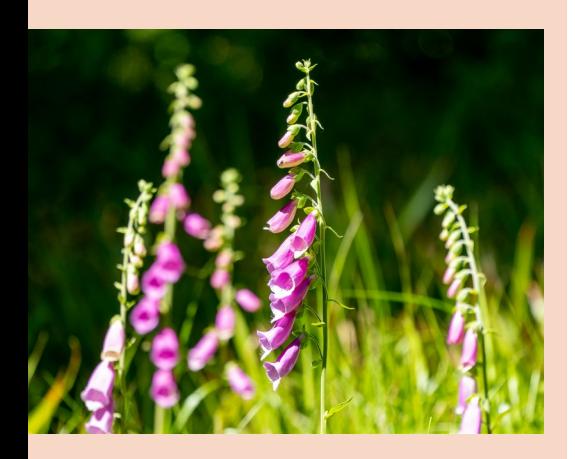

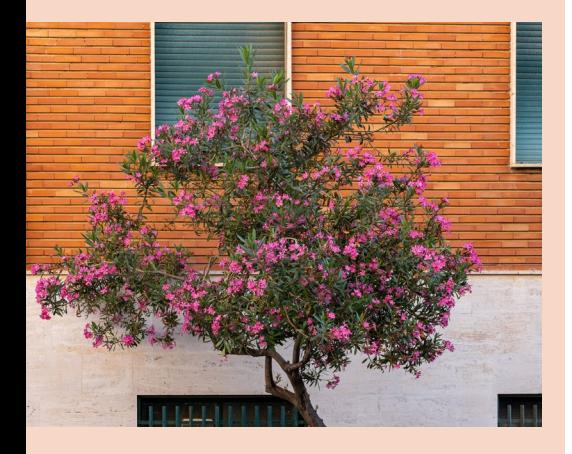

## Inhaltsverzeichnis

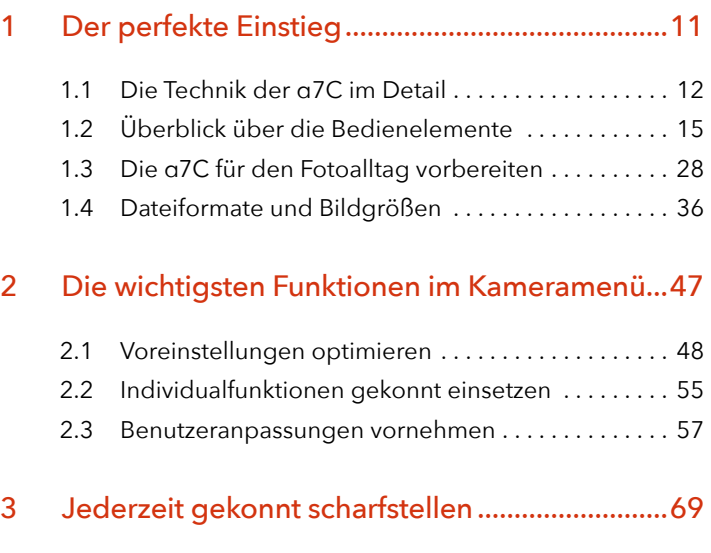

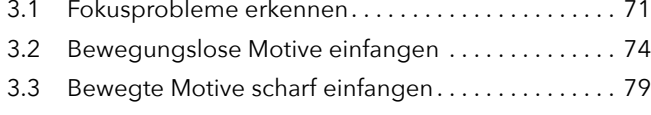

3.4 Handarbeit im manuellen Modus ................ 82

## 4 Die Belichtung perfekt im Griff ...........................95

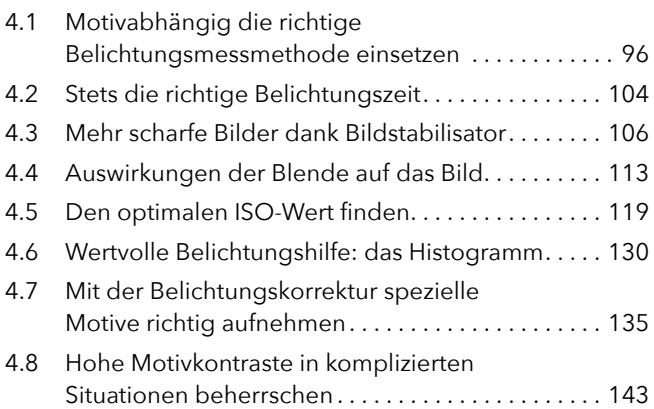

## 5 Richtige Farben erzielen.................................... 155 5.1 Richtiges Weiß und perfekte Farben in jeder Situation .................................... 156 5.2 Mit den Farbkreativmodi die Bildausgabe gezielt anpassen.................................. 170 5.3 Farbraumeinstellungen richtig wählen .......... 177 6 Besser fotografieren mit Belichtungsprogrammen .................................. 181 6.1 Der Automatikmodus - geeignet für viele Situationen ................................. 182 6.2 Die Kreativprogramme richtig nutzen........... 183 6.3 Bildeffekte einsetzen ............................ 195 7 Gekonnter Blitzlichteinsatz ............................... 199

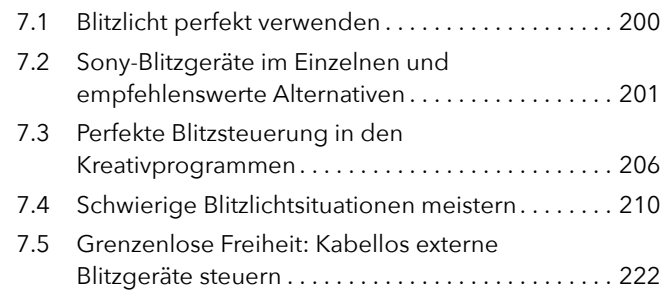

## 8 Gelungene Fotos durch Bildgestaltung.......... 227

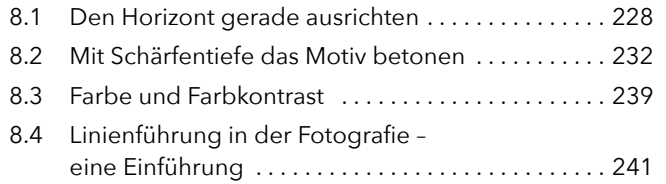

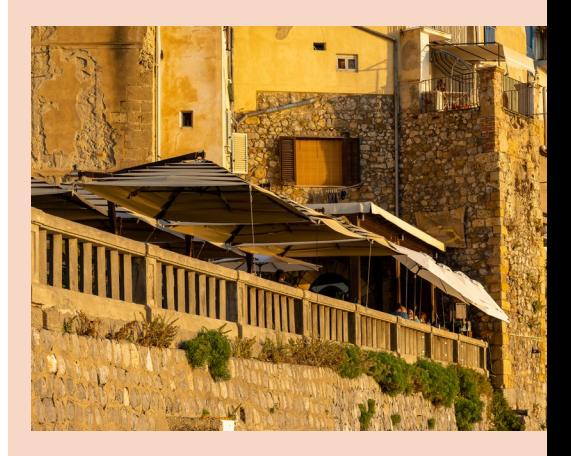

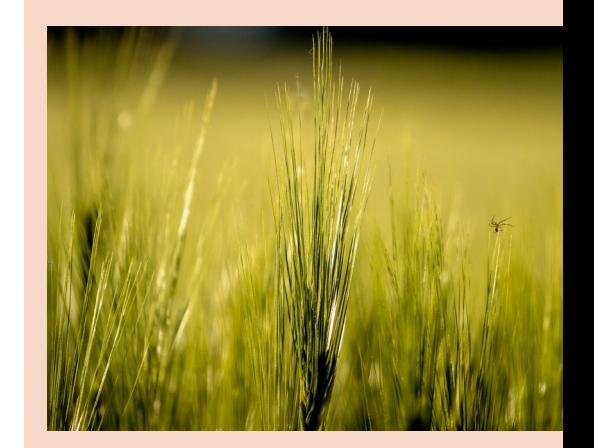

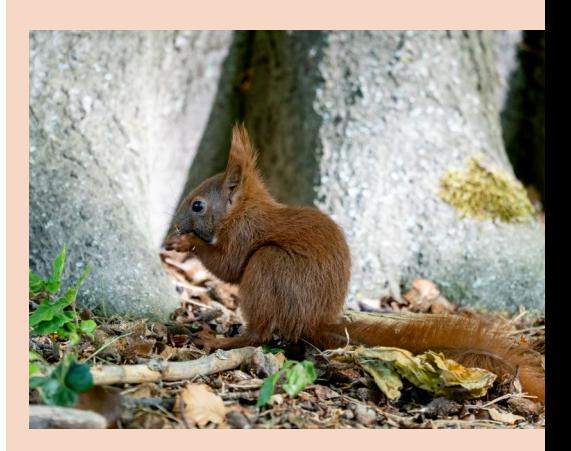

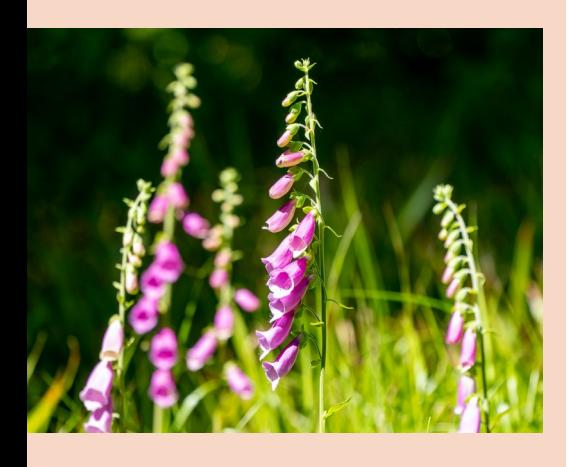

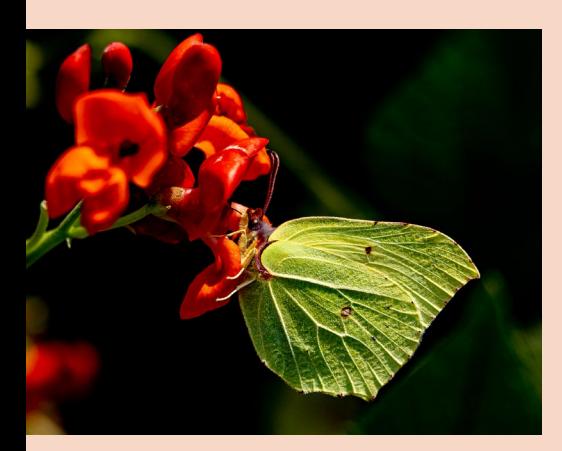

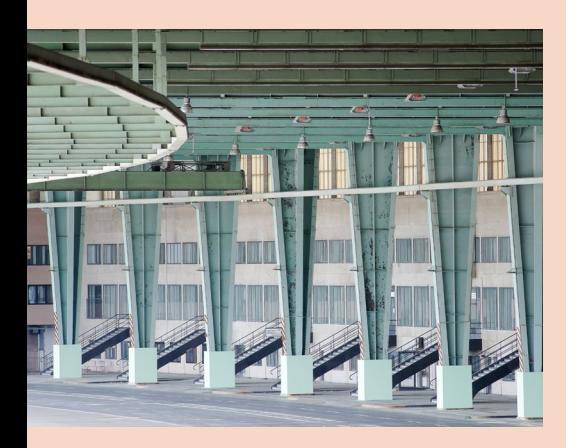

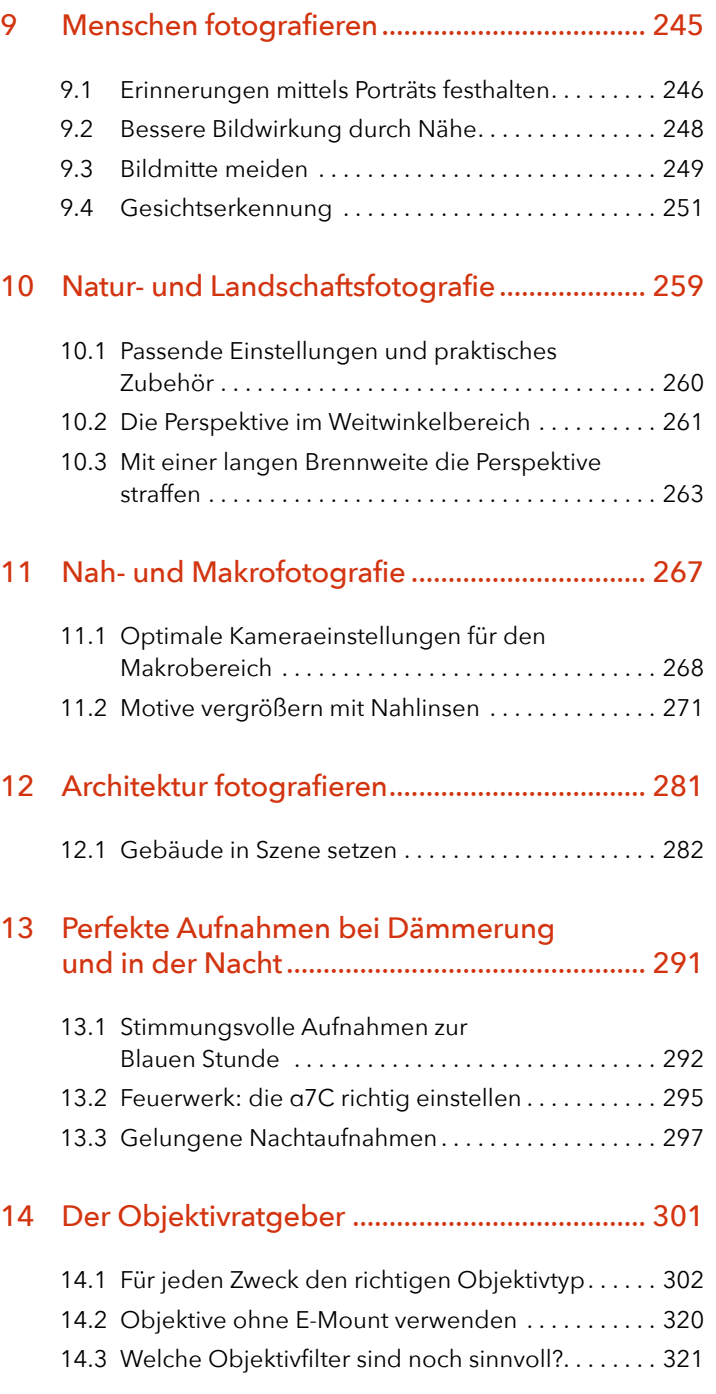

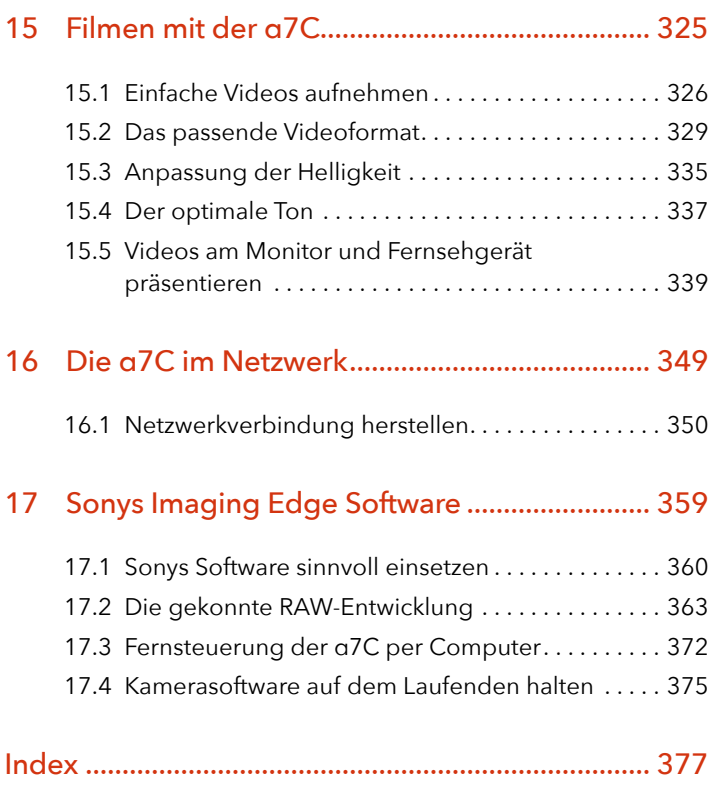

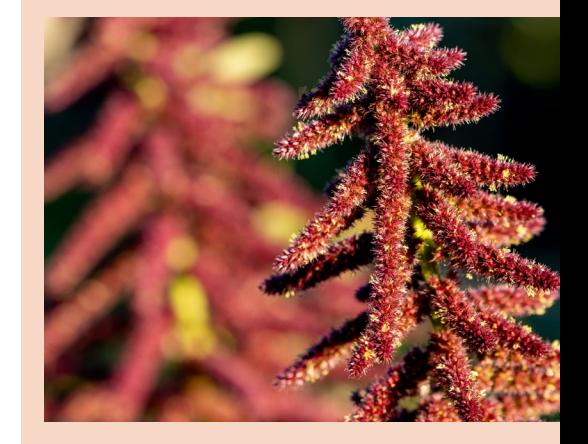

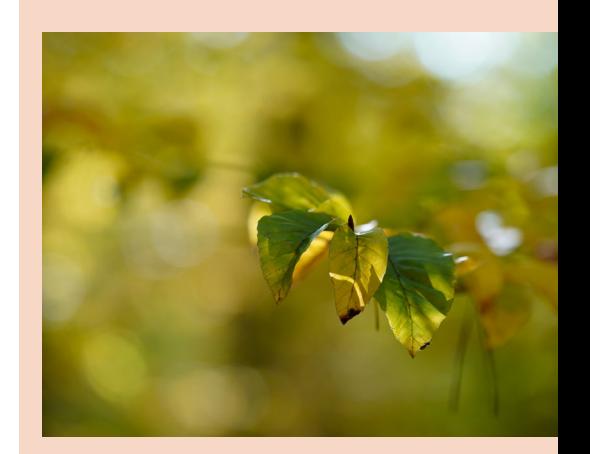

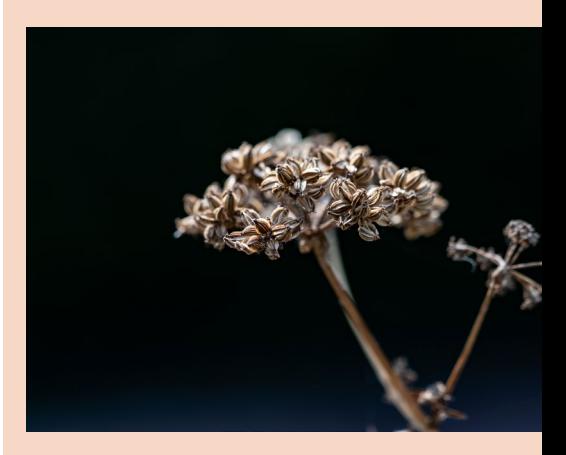